126X90mm Front Cover

HP Artikel-Nr: F2221-90002

1. Ausgabe: Mai 2008

Benutzeranleitung

Tischrechner

HP OfficeCalc 200

 $\frac{1}{2}$ 

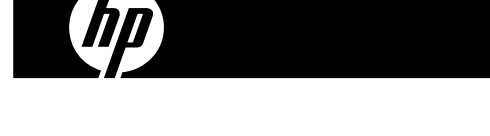

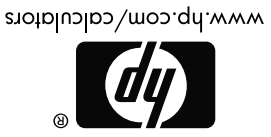

HDb02SOHCOX XXX

Gedruckt in China

126X90mm Back Cover

### **Rechtliche Hinweise**

**Dieses Handbuch sowie die darin enthaltenen Beispiele werden in der vorliegenden Form zur Verfügung gestellt und können ohne Vorankündigung geändert werden.** 

**Hewlett-Packard Company übernimmt keine Verantwortung für den Inhalt dieses Handbuchs, einschließlich, ohne jedoch darauf beschränkt zu sein, stillschweigender Garantien bezüglich der handelsüblichen Qualität, der Nichtverletzung von Rechten Dritter und der Eignung für einen bestimmten Zweck.** 

**Hewlett-Packard Company haftet nicht für Fehler oder für beiläufig entstandene Schäden oder Folgeschäden, die in Verbindung mit der Bereitstellung, der Leistung oder der Verwendung des vorliegenden Handbuchs oder der darin enthaltenen Beispiele erwachsen.** 

#### Copyright © 2008 Hewlett-Packard Development Company, L.P.

Die Vervielfältigung, Adaptation oder Übersetzung dieses Handbuchs ist ohne die vorherige schriftliche Genehmigung von Hewlett-Packard Company verboten, es sei denn, sie ist nach geltendem Urheberrecht zulässig.

Hewlett-Packard Company 16399 West Bernardo Drive MS 8-600 San Diego, CA 92127-1899 USA

### **Druckgeschichte**

1. Ausgabe Mai 2008

-1-

## **STROMVERSORGUNG**

Das **HP** Modell OfficeCalc 200 ist ein Rechner, der durch zwei Energiequellen versorgt wird (sehr leistungsfähige Solarzelle + Backup-Batterie) und in allen Lichtbedingungen einsatzbereit ist.

### **-Auto-Abschaltfunktion-**

Der Rechner schaltet sich nach etwa 7 Minuten Inaktivität automatisch aus.

### **-Batteriewechsel-**

Entfernen Sie die Schraube und den Batteriedeckel. Legen Sie die neue Batterie mit dem + Symbol nach oben ein; dann drücken Sie mit einem spitzen Gegenstand den RESET Knopf an der oberen rechten Ecke des Batteriefaches. Abschließend platzieren Sie die Batterieabdeckung und befestigen Sie die Schraube.

## **TASTENINDEX**

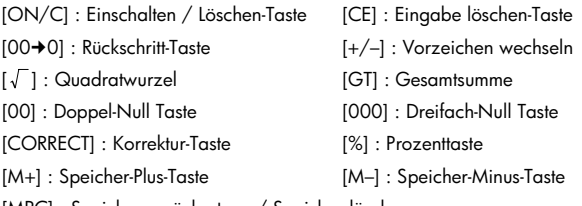

[MRC] : Speicher zurücksetzen / Speicher löschen

- [MU] : Preis mark-up/down Taste [CHECK ] [v CHECK] : Überprüfen-Taste
- [ AUTO REPLAY ] : Automatisches Wiederholen
- [STORE]: Preis mit Steuern / Speichern der Steuerrate durch Drücken der [RATE] und [ $_{\rm{+TAX}}^{\rm{SORE}}$ ] Tasten
- [RECALL]: Preis ohne Steuern / Zurücksetzen der Steuerrate, durch Drücken der [RATE] und [ RECALL ] Tasten

-2-

[RATE] : Steuerraten-Einstellungstaste

A0234F Komma-Wahlschalter – F –: Fließkomma-Modus – 0 –2 – 3 – 4 – : Festkomma-Modus – A –: ADD-Modus – Komma ist bei Addition und Subtraktion automatisch auf zwei Nachkommastellen eingestellt, eine Kommaeingabe ist nicht nötig. ••• $\Box$ Aufrunden / Abrunden-Schalter

## **DIE ZEICHEN DES BILDSCHIRMS HABEN FOLGENDE BEDEUTUNG:**

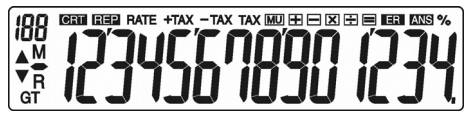

GT : Gesamtsumme Geladen M : Speicher Geladen **– :** Minus ( oder negativ) R : Speicher zurücksetzen REP : Wiederholmodus ER : Überlauf / logischer Fehler CRT : Korrekturmodus **ANS** : Antwort : Postenzähler (Max : 120) RATE : Steuerraten-Einstellung % : den Steuersatz zu speichern und wieder aufzurufen/ Prozent TAX : Steuerbetrag -TAX : Preis ohne Steuern +TAX : Preis mit Steuern MU : Mark up / down Berechnung

### -3-

# **KORREKTUR UND ÜBERLAUF**

# **1. RECHNEN BEISPIELE**

Drücken Sie vor dem Ausführen einer Berechnung jeweils die [ON/C] Taste.

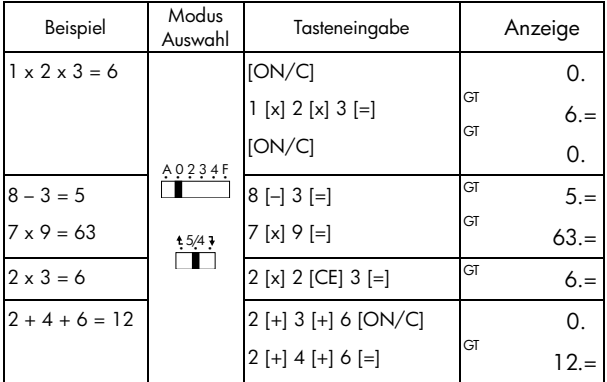

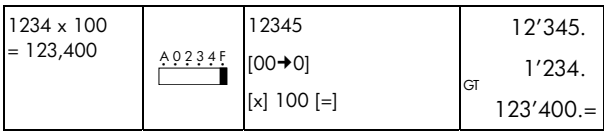

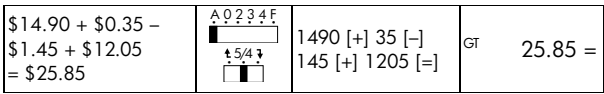

-4-

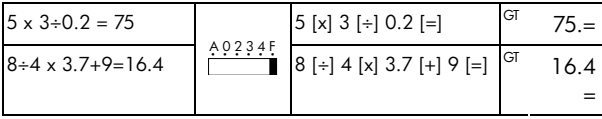

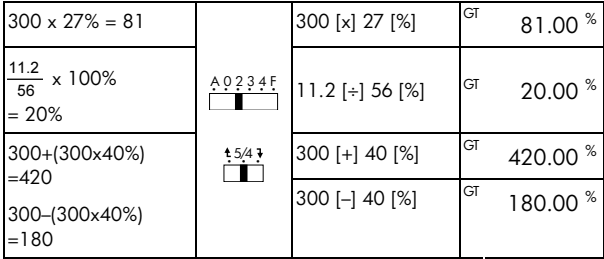

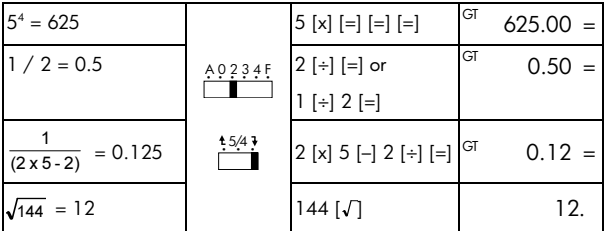

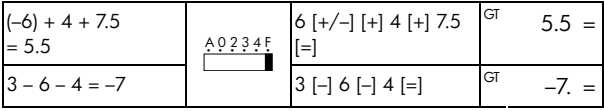

# **2. Speicherberechnung**

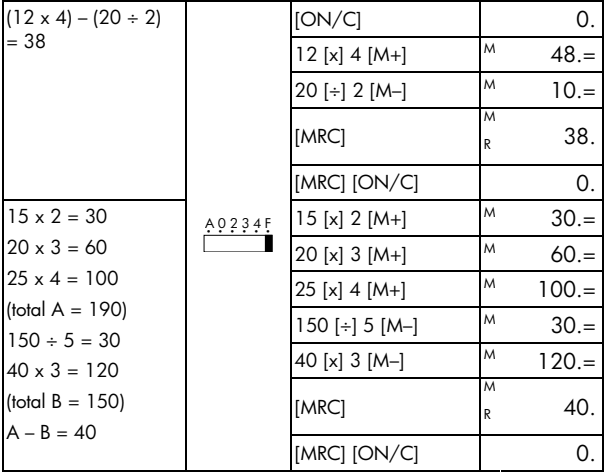

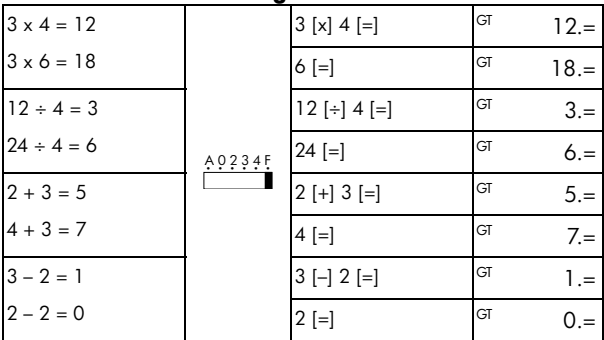

# **3. Konstantenberechnung**

# **4. Korrektur des Überlauffehlers**

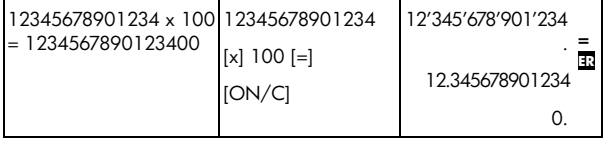

## **5. GT-SPEICHER**

Drücken Sie [GT] zweimal, um den GT Speicher zu löschen bevor Sie die<br>GT Funktion anwenden.

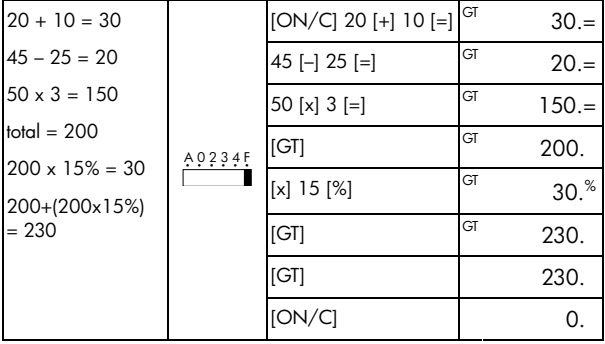

Alle Berechnungsergebnisse werden automatisch im GT akkumuliert.

## **6. Korrekturmodus**

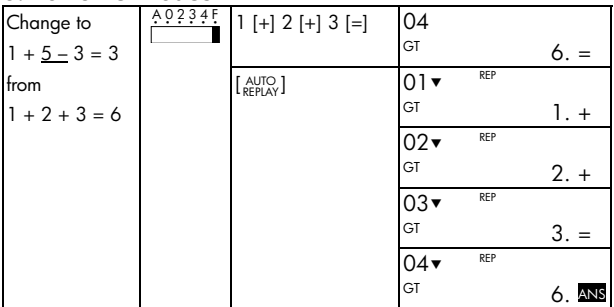

-8-

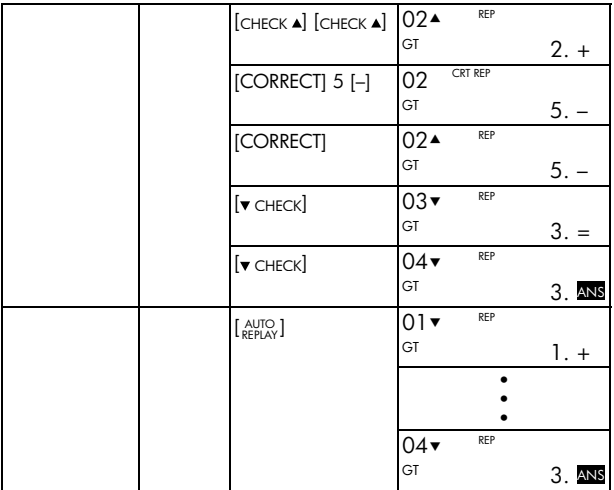

KORREKTURMODUS ist nicht möglich bei SPEICHER ( [M+], [M–] ) Berechnungen.

### **7. Preis Mark-Up & Down Rechnung**

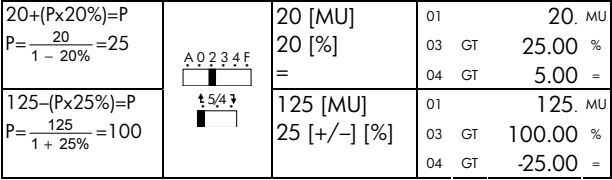

# **8. Steuerberechnung**

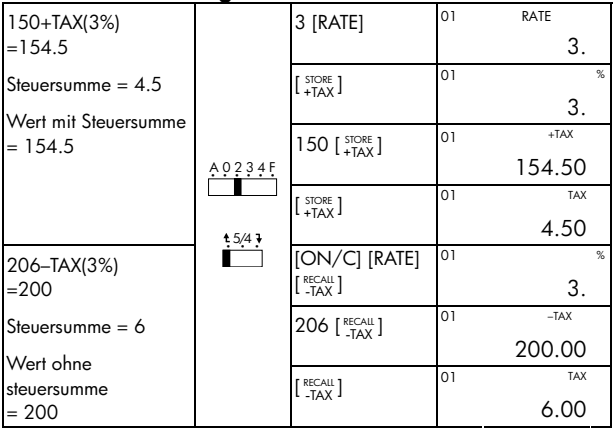

### **Beschränkte HP Garantie und Kundendienst für Hardware**

Mit der vorliegenden beschränkten HP Garantie erhält der Endbenutzer ausdrückliche beschränkte Garantierechte vom Hersteller HP. Auf der Website von HP finden Sie eine ausführliche Beschreibung Ihrer Rechte im Rahmen dieser beschränkten Garantie. Darüber hinaus besitzen Sie unter Umständen weitere Rechte nach lokalem Recht oder aufgrund einer schriftlichen Sondervereinbarung mit HP.

### **Begrenzte Garantiezeit für Hardware**

Dauer: insgesamt 12 Monate (die Dauer kann je nach Region variieren; die neuesten Informationen hierzu finden Sie unter www.hp.com/support)

### **Allgemeine Bedingungen**

HP garantiert dem Endbenutzer hiermit für den oben angegebenen Zeitraum ab Kaufdatum, dass Hardware, Zubehör und Verbrauchsmaterialien von HP frei von Material- und Verarbeitungsfehlern sind. Sollten HP dennoch während der Garantiezeit solche Mängel mitgeteilt werden, ersetzt oder repariert HP fehlerhafte Produkte nach eigenem Ermessen. Ersatzprodukte können neu oder neuwertig sein.

HP garantiert Ihnen für den oben angegebenen Zeitraum ab Kaufdatum, dass die Ausführung von Programmierbefehlen in der Software von HP bei korrekter Installation und sachgerechter Benutzung weder durch Materialfehler noch durch Verarbeitungsfehler verhindert wird. Sollten HP dennoch während der Garantiezeit solche Fehler mitgeteilt werden, ersetzt HP die Softwaremedien, die ihre Programmierbefehle aufgrund dieser Fehler nicht ausführen.

HP übernimmt keine Garantie für die ununterbrochene und fehlerfreie Funktion von HP Produkten. Sollte HP innerhalb eines angemessenen Zeitraums nicht in der Lage sein, den garantierten Zustand eines Produkts durch Reparatur oder Ersetzung wiederherzustellen, haben Sie bei

-11-

umgehender Rückgabe des betreffenden Produkts unter Vorlage des Kaufbelegs Anspruch auf Erstattung des Kaufpreises.

Die Produkte von HP können umgearbeitete Teile enthalten, die neuwertig sind oder nur gelegentlich verwendet wurden.

Die Garantie erstreckt sich nicht auf Mängel, die auf (a) unsachgemäße oder unangemessene Wartung oder Kalibrierung, (b) Software, Schnittstellen, Teile oder Zubehör, die nicht von HP geliefert wurden, (c) unbefugte Änderung oder Missbrauch, (d) Betrieb außerhalb der für das Produkt veröffentlichten Umgebungsspezifikationen oder (e) unsachgemäße Vorbereitung oder Wartung des Standorts zurückzuführen sind.

HP GIBT ÜBER DEN IM JEWEILIGEN LAND RECHTLICH VORGESCHRIEBENEN UMFANG HINAUS KEINE AUSDRÜCKLICHEN SCHRIFTLICHEN ODER MÜNDLICHEN GARANTIEN. JEDE STILLSCHWEIGENDE GARANTIE HINSICHTLICH DER HANDELSÜBLICHEN UND ZUFRIEDENSTELLENDEN QUALITÄT ODER DER EIGNUNG FÜR EINEN BESTIMMTEN ZWECK IST AUF DIE DAUER DER OBEN ANGEGEBENEN AUSDRÜCKLICHEN GARANTIE BEGRENZT. Einige Länder, Bundesstaaten oder Provinzen gestatten keine zeitliche Begrenzung für stillschweigende Garantien. Daher trifft die vorstehende Einschränkung oder Ausschließung unter Umständen nicht auf Sie zu. Mit der vorliegenden Garantie erhalten Sie bestimmte Rechte. Je nach Land, Bundesstaat oder Provinz können Ihnen jedoch noch weitere Rechte zustehen.

IM GESETZLICH VORGESCHRIEBENEN UMFANG STELLEN DIE IN DIESER GARANTIEERKLÄRUNG GENANNTEN RECHTSMITTEL DIE EINZIGEN UND AUSSCHLIESSLICHEN RECHTSMITTEL DAR. MIT AUSNAHME DER VORSTEHEND GENANNTEN GARANTIEN HAFTEN HP UND SEINE LIEFERANREN NICHT FÜR DATENVERLUSTE ODER FÜR DIREKTE,

-12-

BESONDERE ODER BEILÄUFIG ENTSTANDENE SCHÄDEN, FÜR FOLGESCHÄDEN (EINSCHLIESSLICH ENTGANGENER GEWINNE ODER VERLOREN GEGANGENER DATEN) ODER SONSTIGE SCHÄDEN, DIE INFOLGE EINES VERTRAGES, EINER UNERLAUBTEN HANDLUNG ODER ANDERWEITIG ENTSTEHEN. Einige Länder, Bundesstaaten oder Provinzen gestatten nicht die Ausschließung oder Einschränkung von beiläufig entstandenen Schäden oder Folgeschäden. Daher trifft die vorstehende Einschränkung oder Ausschließung unter Umständen nicht auf Sie zu.

Die Garantien, die für HP Produkte und Dienstleistungen gelten, sind in den ausdrücklichen Garantieerklärungen aufgeführt, die den betreffenden Produkten und Dienstleistungen beiliegen. HP haftet nicht für technische oder redaktionelle Fehler oder Auslassungen im vorliegenden Dokument.

**FÜR VERBRAUCHERTRANSAKTIONEN IN AUSTRALIEN UND NEUSEELAND: DIE IN DIESER ERKLÄRUNG ENTHALTENEN GARANTIEBEDINGUNGEN STELLEN MIT AUSNAHME DES GESETZLICH VORGESCHRIEBENEN UMFANGS KEINEN AUSSCHLUSS, KEINE EINSCHRÄNKUNG UND KEINE ÄNDERUNG DER FÜR DEN VERKAUF DIESES PRODUKTS GELTENDEN RECHTE DAR, SONDERN VERSTEHEN SICH ZUSÄTZLICH ZU DIESEN RECHTEN.** 

#### **Kundendienst**

Neben der einjährigen Garantie für Hardware erhalten Sie für Ihren HP Taschenrechner zusätzlich ein Jahr technische Unterstützung. Im Bedarfsfall erreichen Sie den HP Kundendienst per E-Mail oder telefonisch. Ermitteln Sie vor Ihrem Anruf in der nachfolgenden Liste das Call Center in Ihrer Nähe. Legen Sie den Kaufbeleg und die Seriennummer des Taschenrechners bereit.

Die Telefonnummern können sich ändern, und die Telefongebühren können je nach Land variieren. Eine vollständige Liste finden Sie im Internet unter: www.hp.com/support.

-13-

### **Regulatory Information**

### **European Union Regulatory Notice**

This product complies with the following EU Directives:

- •Low Voltage Directive 2006/95/EC
- •EMC Directive 2004/108/EC

Compliance with these directives implies conformity to applicable harmonized European standards (European Norms) which are listed on the EU Declaration of Conformity issued by Hewlett-Packard for this product or product family.

This compliance is indicated by the following conformity marking placed on the product:

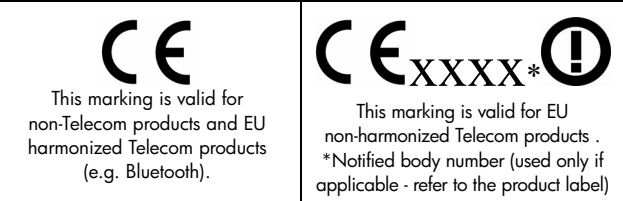

Hewlett-Packard GmbH, HQ-TRE, Herrenberger Srasse 140, 71034 Boeblingen, Germany

#### **Japanese Notice**

この装置は、情報処理装置等電波障害自主規制協議会 (VCCI) の基準 に基づくクラス R 情報技術装置です。この装置は、家庭環境で使用すること を目的としていますが、この装置がラジオやテレビジョン受信機に近接して 使用されると、受信障害を引き起こすことがあります。

取扱説明書に従って正しい取り扱いをして下さい。

#### **Entsorgung von Altgeräten aus privaten Haushalten in der EU**

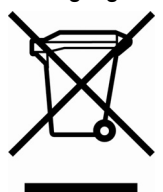

Das Symbol auf dem Produkt oder seiner Verpackung weist darauf hin, dass das Produkt nicht über den normalen Hausmüll entsorgt werden darf. Benutzer sind verpflichtet, die Altgeräte an einer Rücknahmestelle für Elektro- und Elektronik-Altgeräte abzugeben. Die getrennte Sammlung und ordnungsgemäße Entsorgung Ihrer Altgeräte trägt zur Erhaltung der natürlichen Ressourcen bei und garantiert eine Wiederverwertung, die die

Gesundheit des Menschen und die Umwelt schützt. Informationen dazu, wo Sie Rücknahmestellen für Ihre Altgeräte finden, erhalten Sie bei Ihrer Stadtverwaltung, den örtlichen Müllentsorgungsbetrieben oder im Geschäft, in dem Sie das Gerät erworben haben.

#### **Material aus Perchlorat - spezielle Handhabung kann erforderlich sein**

Die Speichersicherheitsbatterie des Taschenrechners kann Perchlorat enthalten und es kann eine spezielle Handhabung erforderlich sein, wenn diese in Kalifornien recycelt oder entsorgt wird.

-15-

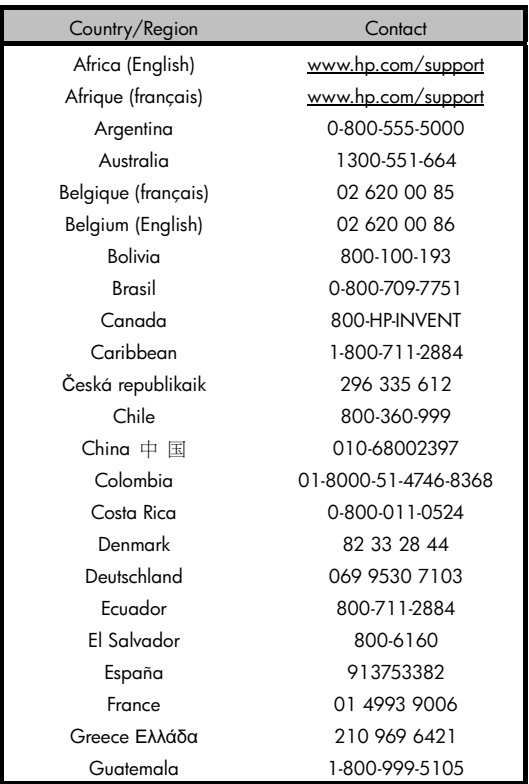

### -16-

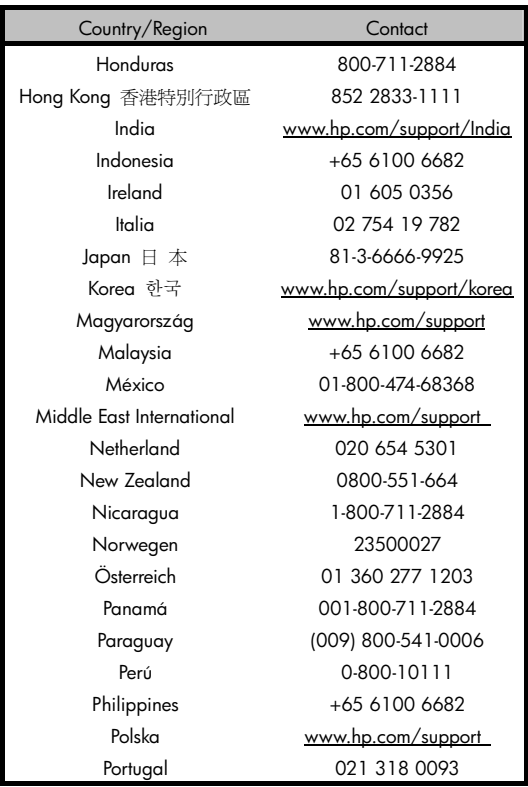

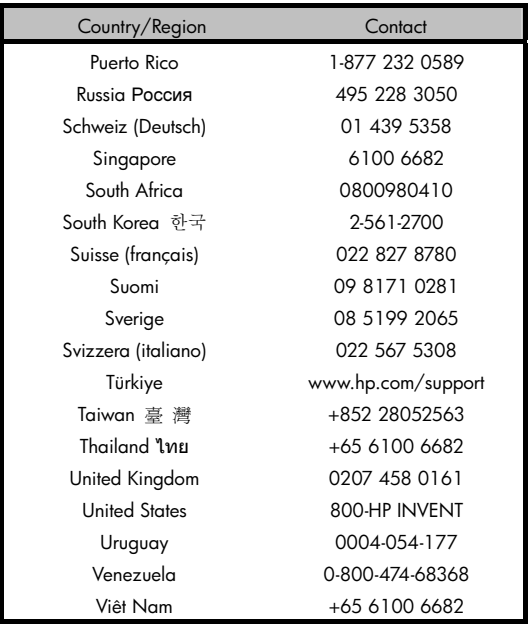